# Photoshop tutorial in tamil pdf free - compkids

# [Download](http://findthisall.com/chambermaid/cGhvdG9zaG9wIGluIHRhbWlsIHBkZiBkb3dubG9hZAcGh.chickweed/kono/?distasteful=ZG93bmxvYWR8Rnc2YzJsemZId3hOalUyTmpRd09ERTNmSHd5TlRrd2ZId29UU2tnVjI5eVpIQnlaWE56SUZ0WVRVeFNVRU1nVmpJZ1VFUkdYUQ&bpel=scalene)

#### **Photoshop In Tamil Pdf Download Crack + Free License Key Download [Latest]**

This article is from our archive and may be outdated. File formats have changed or developers have made incompatibilities with earlier versions of this software. Please help to keep this site open and active. If you find a bug, please report it to us. Images can be quickly previewed before editing. The Layers panel enables you to create, edit and organize multiple independent layers. The Image Editor has a history panel where older copies of the image can be viewed. The Image Adjustment panel has many functions for editing images including effects, levels, retouching and converting color. The Spot Healing tool attempts to automatically correct flaws in an image. The Quick Selection tool enables users to easily select an object in an image. The Selection Brush is ideal for copying and cutting images, while the Magic Wand selects image areas by color, brightness and contrast. Removing areas from an image with the Eraser, which behaves just like a Magic Wand but makes no selection, can be very useful. The Layer Comps palette can be used to merge two or more layers together and bring together their properties. Using the History panel, you can undo or redo a single operation, and drag and drop multiple images in a single operation. The Brush tool sets custom paint strokes that are particularly useful for precise drawing. The Stroke dialog box can be used to adjust the size, color and opacity of paint strokes. The Blur and Sharpen tools can be used to remove or add texture to a layer. Using the Hue/Saturation dialog box, the color saturation of a layer can be adjusted. Using the Curves dialog box, the amount of contrast in a layer can be modified, along with its brightness and coloration. The Watercolor feature allows the user to gradually fill a layer with color. Layer masks enable the user to control the transparency of a layer. Photoshop's Filters can be used to add vignettes, grungy or glossy effects, spot color, or adjustments such as a grain or blurring effect. The filters are organized into collections. The History panel lists all changes made to an image. Removing multiple objects from an image with the Quick Selection tool can be very time-saving. Copying and pasting the Stamp tool creates a clean selection that's perfect for cutting out objects from a

layer

#### **Photoshop In Tamil Pdf Download**

Photoshop Lightroom is an alternative to traditional Photoshop. It is a photo editing program available both as a stand-alone app and on Apple and Android smartphones and tablets. It is aimed at professional photographers, photographers, graphic designers, editors, web designers, and anyone who wants to edit and organize photos. The software includes powerful editing tools and a database to store your photos and organize them. Photoshop CC is the same as the main Photoshop program and is aimed at photographers. Lightroom Classic CC is for photographers who already own Lightroom Classic. Gimp is an alternative to traditional Photoshop, which is the most popular graphics editing program. It is a free software for anyone who wants to edit and create graphics. Its main purpose is to be a powerful alternative for the more traditional programs. The idea of editing images has been around for decades. It has been as simple as using a pencil and a piece of paper or as complex as using a computer to create complex drawings in 3D. It has been complicated enough to be used by professionals and easy enough for hobbyists to work with. Images are easy to create because they are very basic and a quick way to make something simple. There are dozens of ways to create and add items to images. Through Photoshop we can change sizes, change color palettes, add lighting, change the contrast, dodge, blur and sharpen. Gimp is the perfect alternative to traditional Photoshop. It is a free and easy graphics editor for anyone who wants to edit or create images. It is a free graphics editor for everyone to use, and its features make it very useful. GIMP is a powerful graphics editor and has features that rival Photoshop. a There are several tools, free and paid, that you can use to create, edit and add images to your graphics. Here are the best tools for you to use in the creation of images and graphics. Adobe Photoshop Adobe Photoshop is a professional graphics editing program. It is an all-in-one solution and has been with us since 1987. Adobe Photoshop, the first graphics editor, was created by Adobe. The first version of Photoshop was based on the PhotoShop Lite program. This new program was not merely a simple version of a graphics editor but it was a full version with many features. It was named Photoshop Basic. In 1992, 05a79cecff

## **Photoshop In Tamil Pdf Download Torrent (Activation Code)**

\*\*Additional tools\*\* Once you have used Photoshop for some time, you might find additional tools helpful. These include the following: \* Adjustment Layers – This tool enables you to add or change the appearance of a layer. Layers and layers that affect the appearance of images are grouped together into Adjustment Layers. You can add, delete, move, modify, or duplicate Adjustment Layers. \* Blur – This tool allows you to blur or blurrier your image. You can control the amount of blur using an Amount slider. \* Ch

## **What's New in the?**

Temperatures could rise to 26C (79F) on Sunday, as the sun rises higher than expected in the middle of the day, according to the latest forecasts. From the start of 2016, the sunshine has been delayed, sometimes by hours, with the date of sunrise and sunset instead of around 11am and 3pm. The usually reliable Met Office weather forecasts say that temperatures in the north of Britain could top 20C as well as 26C, with extreme heat expected to be a major factor in Britain. The temperature in the south could reach 21C, with unusually strong winds. The latest forecast for the weekend, from the Met Office, said there was a 70% chance of sunny spells, with a chance of some showers over the weekend. Forecasters say the sun will be higher than normal in the sky, rising to 11.3 degrees later than normal on Saturday. It will rise to 9.5 degrees higher, on Sunday. One of the effects of this is that the sun will make more of an impact and its warmth will be felt earlier in the day, while it will reach lower in the afternoon. The temperature will be even higher in Scotland, where the overnight temperatures could reach 18C, with humidity ranging from 20% to 30%. The forecast for England and Wales means it will be one of the hottest weekends of the year so far, after temperatures rose to near 30C in the early part of June. Tom Chivers, Met Office head of long range forecasting, said: "It will be a very warm start to the weekend, but the forecast for the weekend looks as if a change will occur. There will be a period of higher pressure sitting over the UK, which will then be gradually replaced with another system coming in from the Atlantic, which will bring rain and cooler conditions." High summer temperatures will then return for a second time, he added. Meanwhile, anyone planning an outdoor barbecue over the weekend should keep an eye out for possible wildfires and enjoy it under cover. According to experts, barbecue grills can start as small fires that can quickly spread and burn crops. The Countryside Agency says the biggest threat is electrical accidents, but agricultural fires can be highly dangerous. "It is illegal for people to barbecue near a fire or near a structure such as a house, barn or shed. Farmers should be particularly cautious if they are working on land they have recently

# **System Requirements:**

Minimum: OS: Windows XP, Vista, Windows 7, Windows 8, Windows 10 Processor: Intel Core 2 Duo or equivalent Memory: 1 GB RAM Graphics: DirectX 9-compatible video card Hard Drive: 5 GB available space Sound Card: DirectX 9.0 compatible sound card Additional Notes: EA offers PC gameplay through Origin™, an online gaming service with free play, free demos, game time trials, multiplayer gaming with friends, and special offers on game purchases. For information on Origin and its terms of service,

Related links:

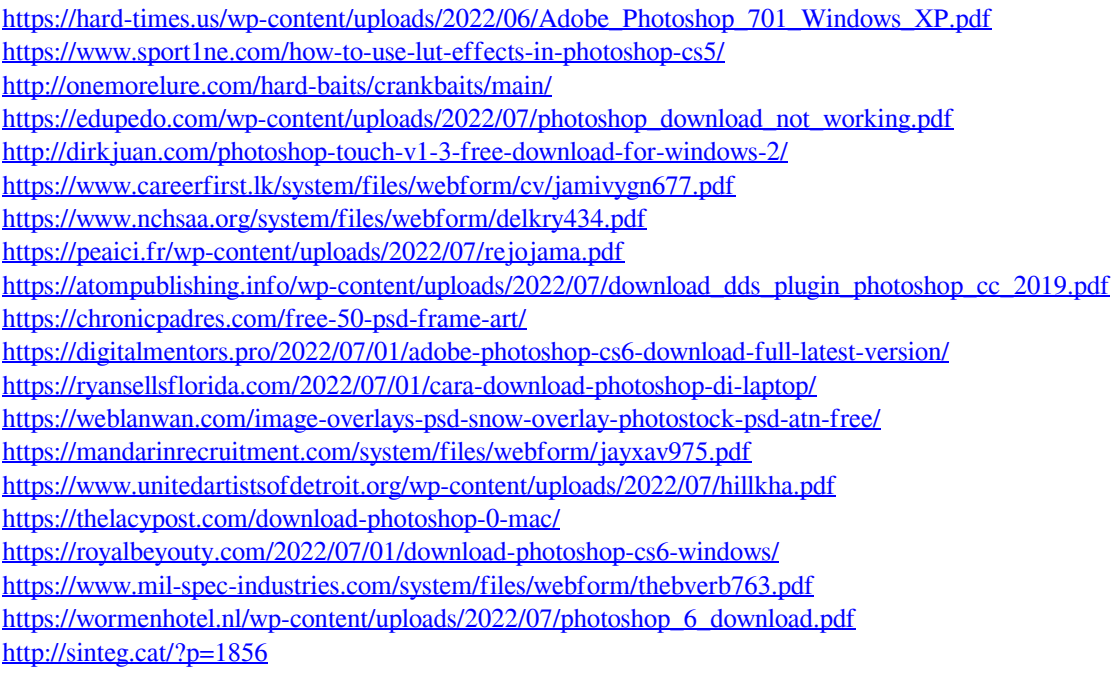